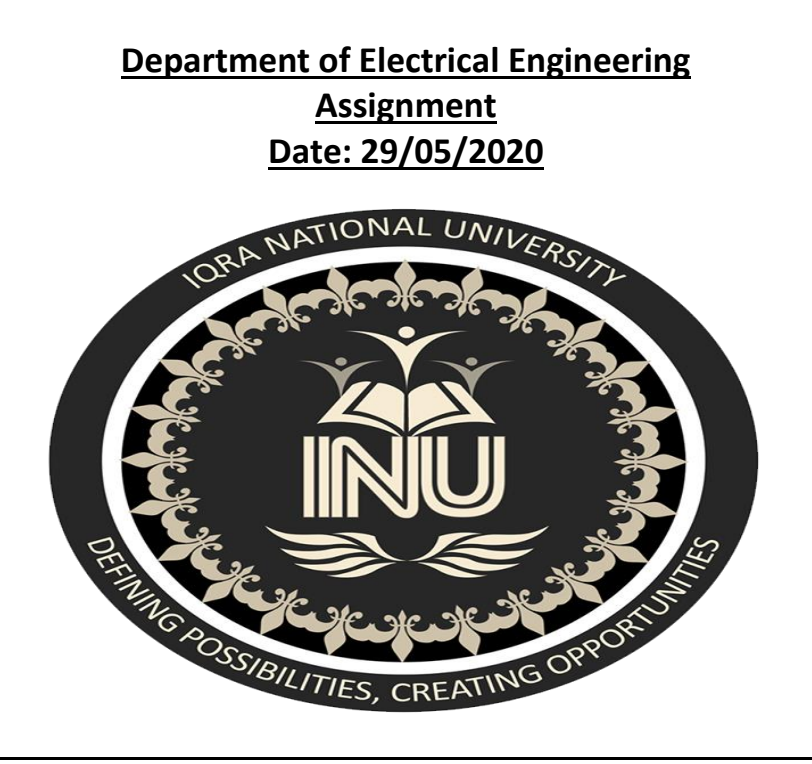

# **Course detail**

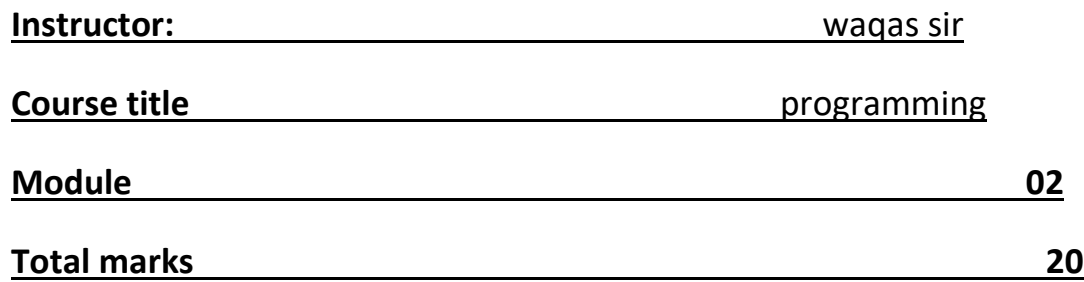

# **Student Details**

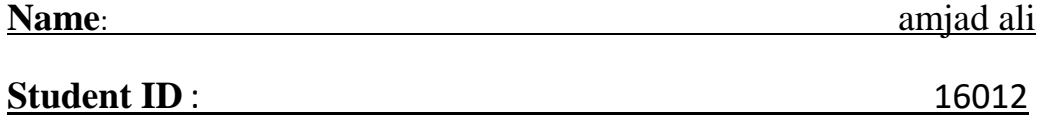

Q1.User needs to be able to write a guess the word program in python, the input letter guesses. a limit should also be set on how many guesses they can use. this means you'll need a way to grab a word to use for guessing, this can be grabbed from a pre-made list. you will also need functions to check if the user has actually inputted a single letter, to check if the inputted letter is in the hidden word (and if it is, how many times it appears), to print letters, and a counter variable to limit guesses.

#### Answer

import random # library that we use in order to choose # on random words from a list of words

 $name = input("What is your name?")$ # Here the user is asked to enter the name first

print("Good Luck ! ", name)

words = ['rainbow', 'computer', 'science', 'programming', 'python', 'mathematics', 'player', 'condition', 'reverse', 'water', 'board', 'geeks']

# Function will choose one random # word from this list of words word = random.choice(words)

print("Guess the characters")

guesses  $=$  "

# any number of turns can be used here turns  $= 12$ 

while turns  $> 0$ :

 # counts the number of times a user fails failed  $= 0$ 

```
 # all characters from the input 
 # word taking one at a time. 
 for char in word:
   # comparing that character with 
   # the character in guesses 
   if char in guesses:
      print(char) 
   else:
     print("]
      # for every failure 1 will be 
      # incremented in failure 
     failed += 1if failed == 0:
   # user will win the game if failure is 0 
   # and 'You Win' will be given as output
   print("You Win")
   # this print the correct word 
   print("The word is: ", word)
   break
 # if user has input the wrong alphabet then 
 # it will ask user to enter another alphabet 
guess = input("guess a character:") # every input character will be stored in guesses
guesses += guess
 # check input with the character in word 
 if guess not in word: 
  turns -1 # if the character doesn't match the word 
  # then "Wrong" will be given as output
   print("Wrong") 
   # this will print the number of 
   # turns left for the user
```
print("You have", + turns, 'more guesses')

```
if turns == 0:
   print("You Loose")
```
#### **Output:**

What is your name? Gautam

#### Good Luck! Gautam

Guess the characters

- $\qquad \qquad \overline{\phantom{0}}$
- \_
- 
- $\overline{\phantom{0}}$
- \_

#### guess a character:g

- g
	-
- \_
- $\overline{\phantom{0}}$
- \_
- $\overline{\phantom{0}}$

#### guess a character:e

- g
- 
- e
- e
- 
- \_
- \_

## guess a character:k

- g
- 
- e
- e
- 
- 
- k
	- \_

## guess a character:s

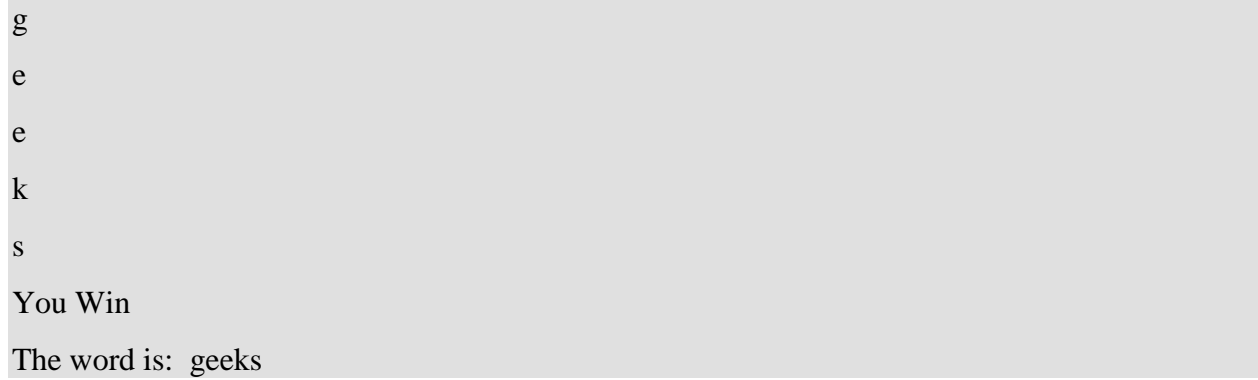

write a password generator program in python, which generates a random password for the user. ask the user how long they want their password to be (minimum 8 to 15 characters), how many letters, symbols and numbers they want in their password. password generated must have a mix of upper and lowercase letters, as well as numbers and symbols

# Answer

```
import 
string
        import random
        def password(userInput):
             specialCharacter = [random.choice(string.punctuation) for 
        character in range(userInput)]
             wordLower = [random.choice(string.ascii_lowercase) for 
        lower in range(userInput)]
             wordUpper = [random.choice(string.ascii_uppercase) for 
        upper in range(userInput)]
             numbers = [random.choice(string.digits) for number in 
        range(userInput)]
             generatedPassword = ''.join(specialCharacter + wordLower + 
        wordUpper + numbers)
             generatedPassword = 
        ''.join(random.choice(generatedPassword) for value in 
        range(userInput))
             return generatedPassword
        question = int(input('Please enter the password length: '))
        answer = password(question)
        print(answer)
```
### **Q3. Encryption Decryption program**

```
from cryptography.fernet import Fernet
key = b' # Use one of the methods to get a key (it must be the same when decrypting)
input_file = 'test.txt'
output_file = 'test.encrypted'
with open(input file, 'rb') as f:
    data = f.read()fernet = Fernet(key)
encrypted = fernet.encrypt(data)
with open(output_file, 'wb') as f:
    f.write(encrypted)
```

```
from cryptography.fernet import Fernet
key = b'' # Use one of the methods to get a key (it must be the same as used in 
encrypting)
input_file = 'test.encrypted'
output_file = 'test.txt'
with open(input file, 'rb') as f:
    data = f.read()fernet = Fernet(key)
encrypted = fernet.decrypt(data)
with open(output_file, 'wb') as f:
     f.write(encrypted)
```